# **PROJECTE 3D**

En aquest projecte farem la impressió 3D d'un motlle per fabricar ornaments amb pasta de sal.

### Com podeu imprimir els Models 3D?

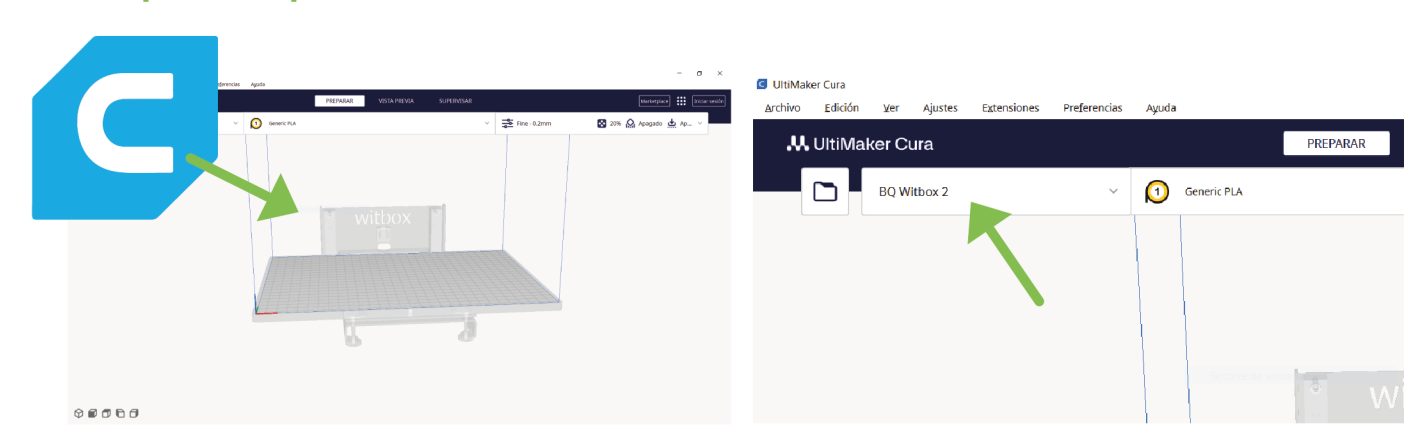

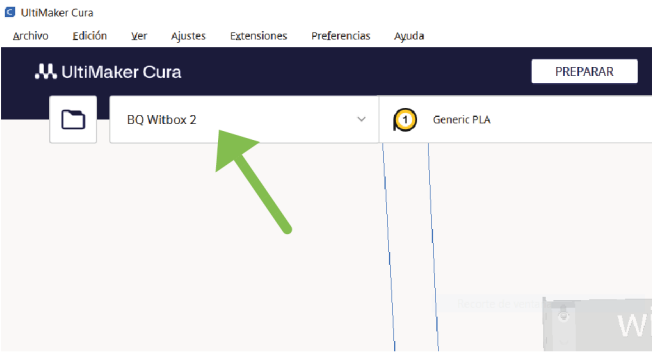

## **CRITO CITATION CON CONTRA FAST AND STRAIT AND AN ARTICLE - 0.3mm AND ARTICLE - 0.3mm AND AN ARTICLE - 0.3mm AN**

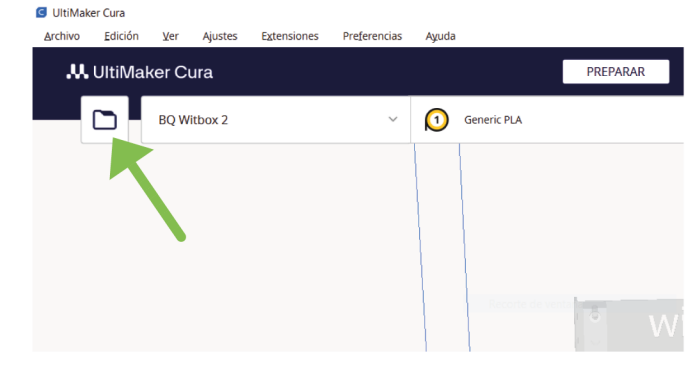

Importeu-hi el model .STL **Perfil (Per al arxiu del mànec del segell)**

PERFIL (PER ALS ARXIUS DEL MOTLLE<br>EXTERIOR I LA BASE DEL SEGELL)

Resolució: Fine - 0.2mm / Extra Fast - $0.3$ mm

Gruix del perímetre: 1.2mm // 1.2mm

Resistència:

Resistència:<br>Densitat de farciment: 20% Patró de farciment: Grid Gruix del perímetre: 1.2mm // 1.2mm Suport: No Adherència: No

*Departament d'Educació, Edu365.cat, sota la llicència Creative Commons*

Escolliu el vostre model d'impressora 3D

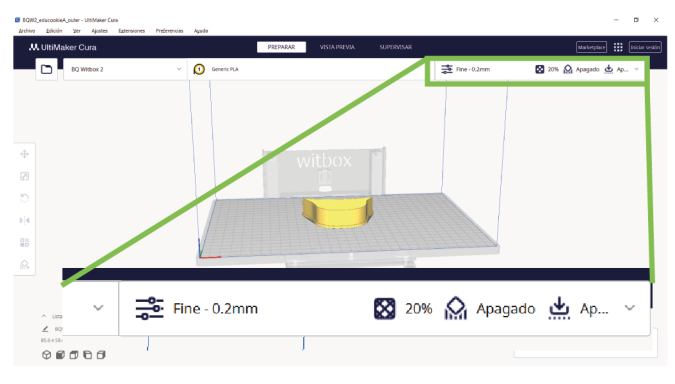

### Escolliu el perfil

PERFIL (PER AL ARXIU DEL MÀNEC DEL SEGELL)

Resolució: Fine - 0.2mm / Extra Fast - $0.3$ mm

#### Resistència:

Densitat de farciment: 20% Patró de farciment: Grid Gruix del perímetre: 1.2mm // 1.2mm Suport: Sí Tipus de suport: Normal Col·locació: Touching Buildplate Adherència: No

@**0**⊛€

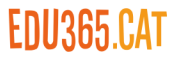

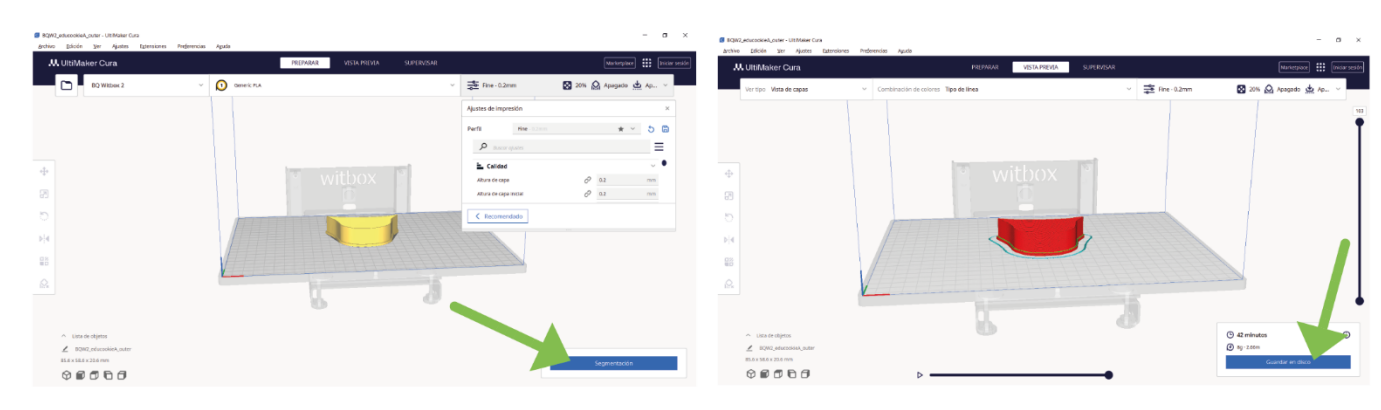

Cliqueu sobre "Seqmentación" Deseu-ho al disc / USB

Connecteu la USB a la impressora i imprimiu el model. Un cop acabat, enretireu els suports i poliu-lo, si us sembla necessari. Finalment, encaixeu el mànec amb la base del segell.

- ½ tassa de sal
- 
- $\cdot$  1/2 tassa d'aiqua

### Instruccions:

- Barregeu, en un bol gros, la farina i la sal.
- Aneu afegint-hi l'aigua, a poc a poc. Avalueu la textura de la pasta resultant i, si calquia.<br>Pasta resultant i, si cal, afegiu-hi més aigua.
	- Si us passeu d'aigua, afegiu-hi més sal i farina, per obtenir la

• Talleu la massa amb el motlle i deixeu assecar a l'aire. Un cop sec, els ornaments es poden<br>pintar al vostre gust. partiel et vostre gost.

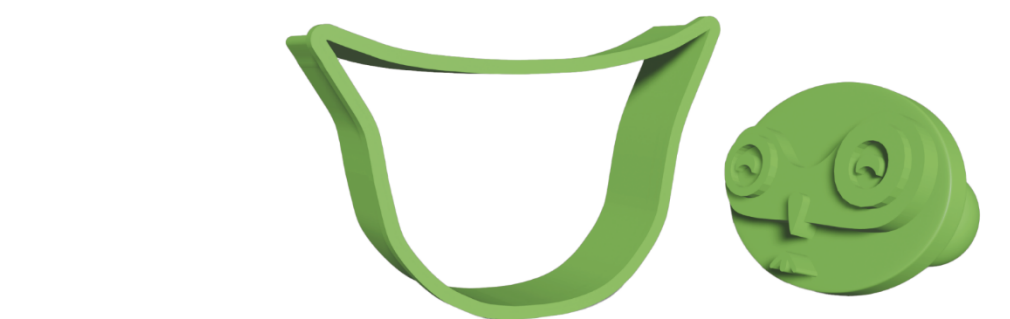

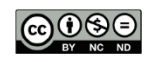